## ・自宅受験ガイド・ 問題の複製・転載禁止。問題漏洩につながる迷惑行為は厳禁。

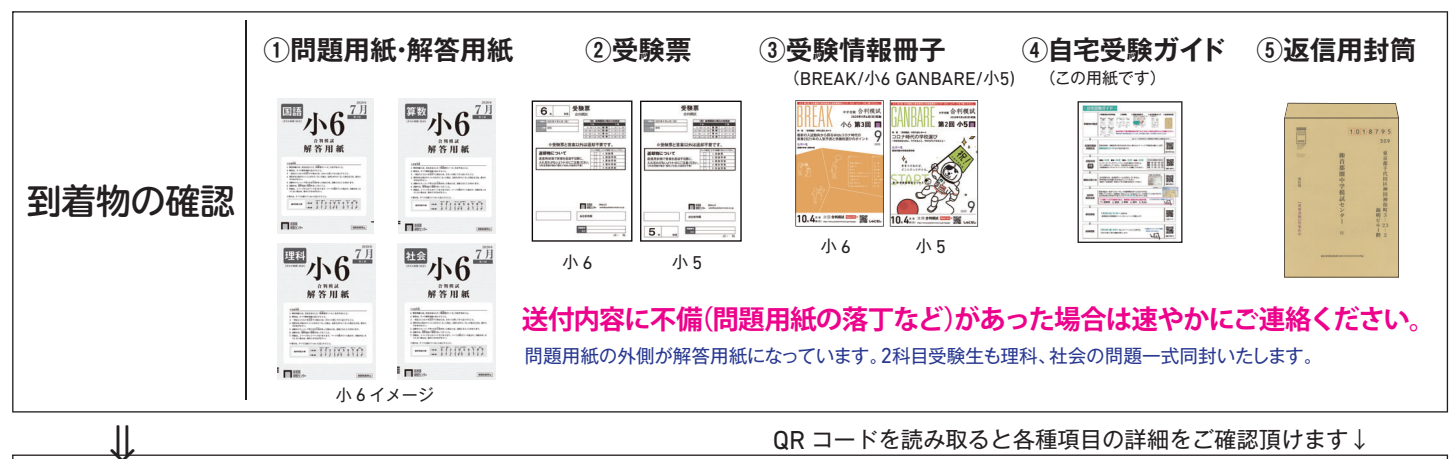

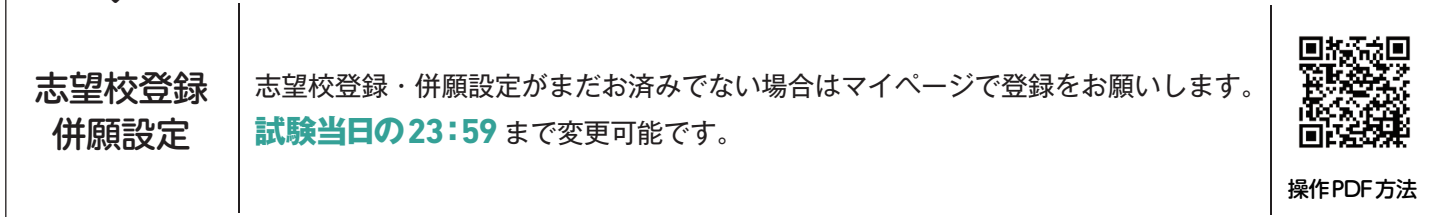

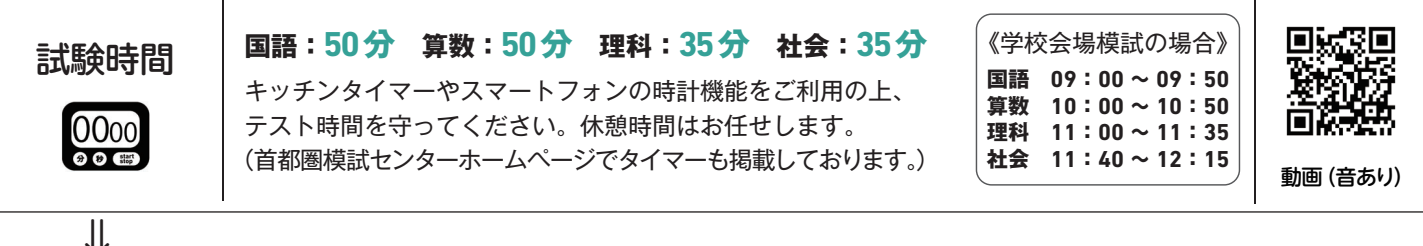

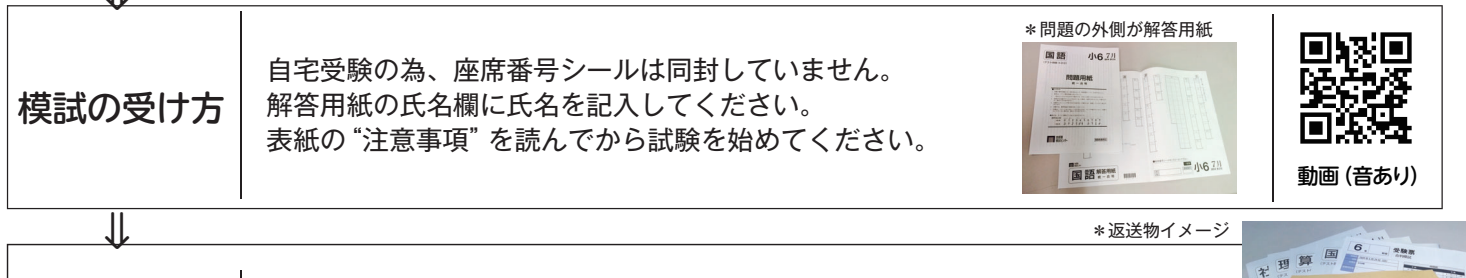

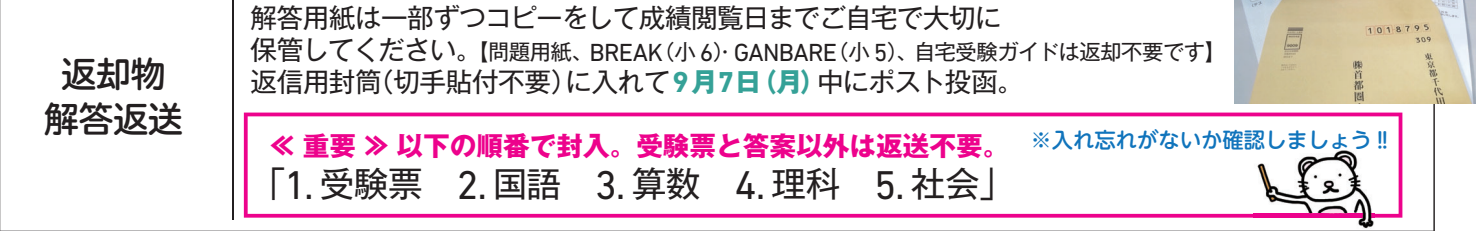

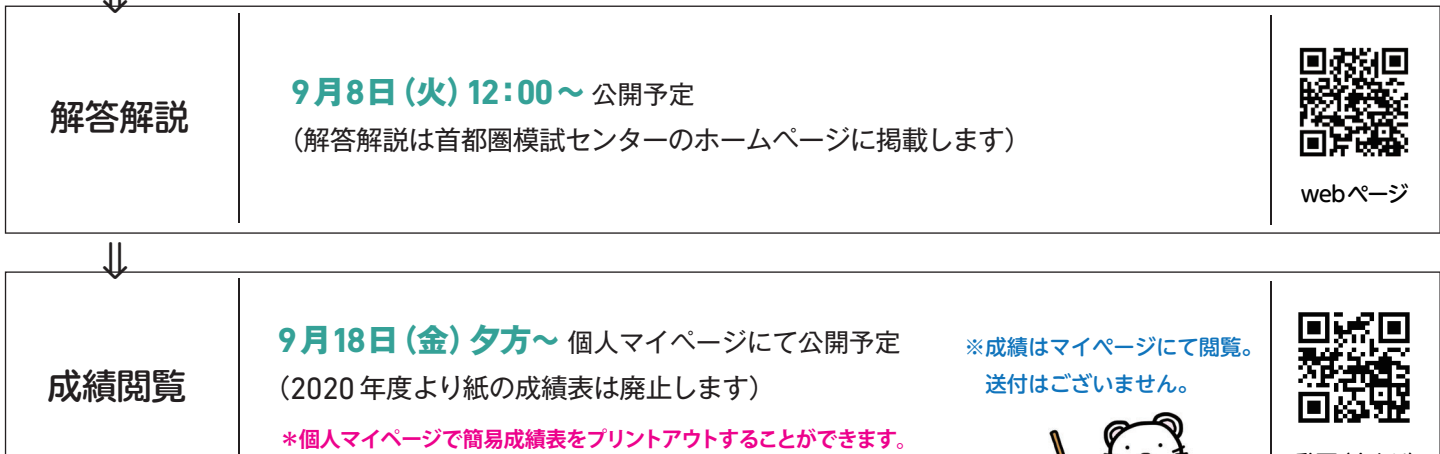

 $\overline{\mathbb{H}}$ 

 $\overline{\mathsf{u}}$ 

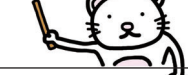

動画(音あり)

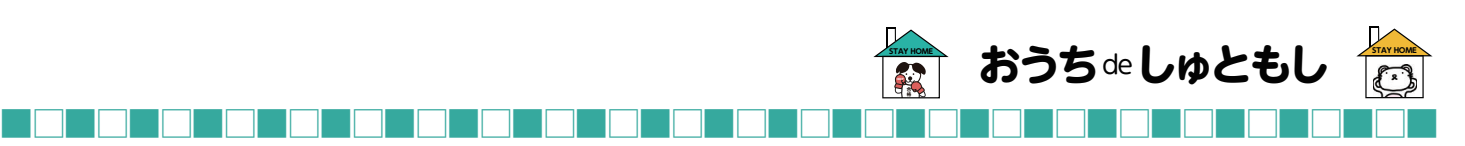

**特設ページ▶** 

## 9月6日(日)「合判模試」特設ページ開設!

首都圏模試センターのホームページトップにある特設ページバナーを クリックすると模試の申込みから成績閲覧までの流れがご確認頂けます。

**◎よくある質問 Q &A**

**◎自宅受験ガイド**(志望校登録、タイマー、成績閲覧方法など)

**◎思考コード・思考スキルについて(動画)**

**◎おうち de 保護者会・私学座談会**

**◎おうち de 説明会・相談会**

**◎緊急告知**

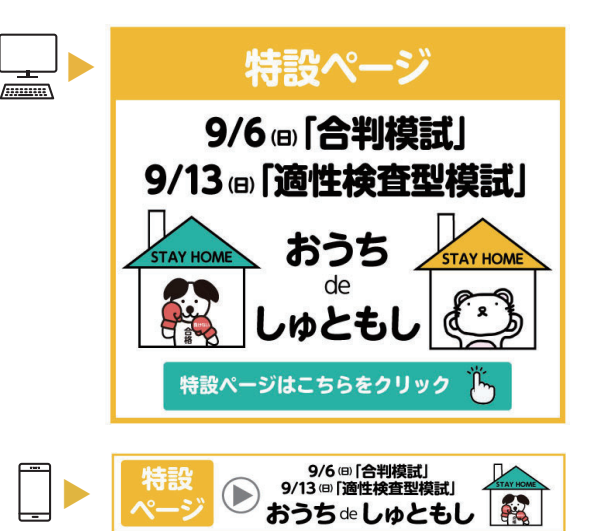

首都圏模試センターホームページのバナーをクリック!

■ ■ ■ ■ ■ ■ ■ ■ ■ ■ ■ ■ ■ ■ ■ ■ ■ ■ ■ ■ ■ ■ ■ □ □ □ □ □ □ □ □ □ □ □ □ □ □ □ □ □ □ □ □ □ □

## 「おうちdeオンライン説明会・相談会」

9月5日(土)、6日(日)、12日(土)、13日(日)の4日間に、多くの学校にご参加頂き、オン ラインツールを使用する"LIVE"の説明会や相談会などを実施します。 ご参加には予約が必要な学校もあります。イベント名をクリックすると学校の予約サイトに ジャンプしますので、ぜひ事前登録をお願いします。

## スマホからも参加(視聴)しやすいWebメニュー画面に刷新!

7 月からイベントの Web メニューを刷新しました。PC やタブレットからはもちろん、スマート フォンからも参加(視聴)しやすいメニューになりました。 **①「いつでも見られるWeb動画説明会」 ②「質問・相談・体験ができるライブ相談会・説明会・体験会」**

という大枠のカテゴリに分けて、Webメニューを表示しています。

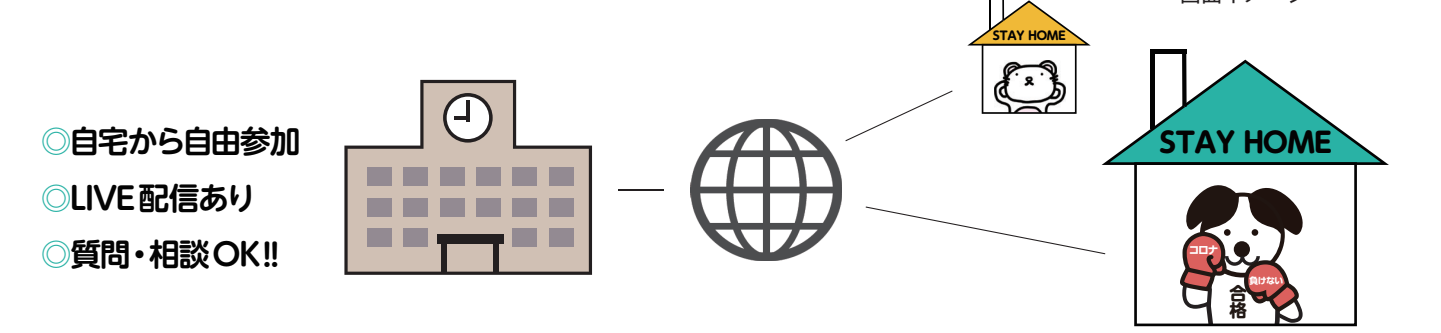

■ ■ ■ ■ ■ ■ ■ ■ ■ ■ ■ ■ ■ ■ ■ ■ ■ ■ ■ ■ ■ ■ ■ □ □ □ □ □ □ □ □ □ □ □ □ □ □ □ □ □ □ □ □ □ □

**おうちde説明会&相談会 ▲**

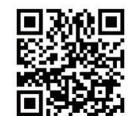

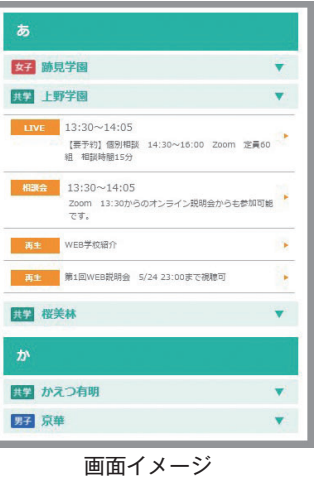